Erste Idee: Vorderstes Bit wird "geopfert" und als Vorzeichen-Bit interpretiert

$$
\begin{array}{c|cccc}\n- & 2^6 & 2^5 & 2^4 & 2^3 & 2^2 & 2^1 & 2^0 \\
\hline\n1 & 0 & 0 & 1 & 0 & 0 & 1 & 1\n\end{array}
$$

Im Beispiel:  $10010011_2 = -19_{10}$ 

"Leider" funktionieren die bekannten Rechenregeln damit nicht:

 $-18_{10} = -19_{10} + 1_{10} = 10010011_2 + 00000001_2 = 10010100_2 = -20_{10}$ 

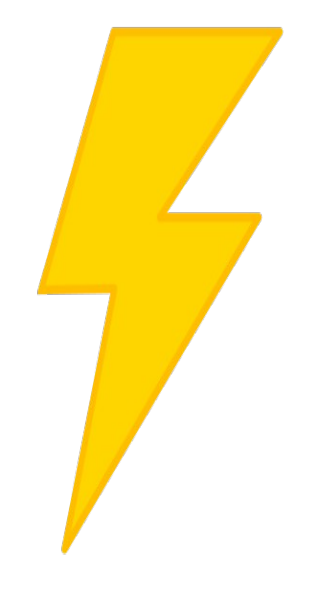

**Idee:** Von allen Bits wird das **Komplement** gebildet. Dabei werden aus 1en 0en und andersrum.

Beispiel:  $00001101_2 = 13_{10}$  $111100102 = -13_{10}$ 

## Problem:  $00000000_2 = 11111111_2$  (Warum?)

Mit dem **Einerkomplement** funktionieren die bekannten Rechenregeln wie bisher, wenn man dabei nicht "über die Null" kommt (siehe Aufgabe im Wiki).

**Fazit:** Besser als das Vorzeichenbit, aber immer noch nicht cool...

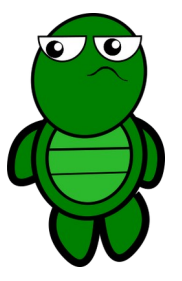

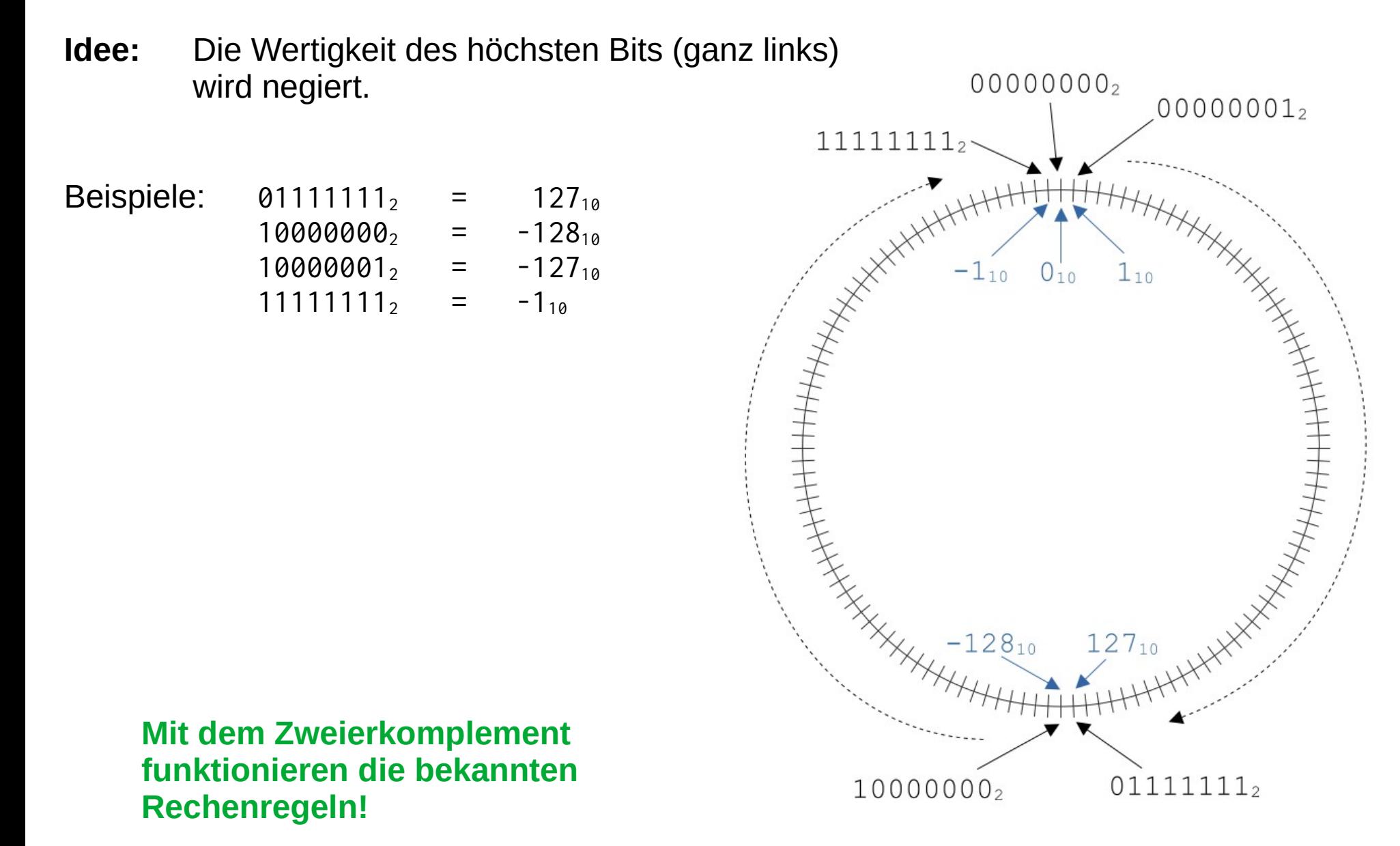